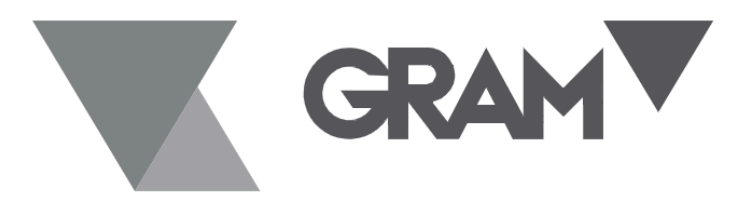

**SERIE ZFOC-RS** 

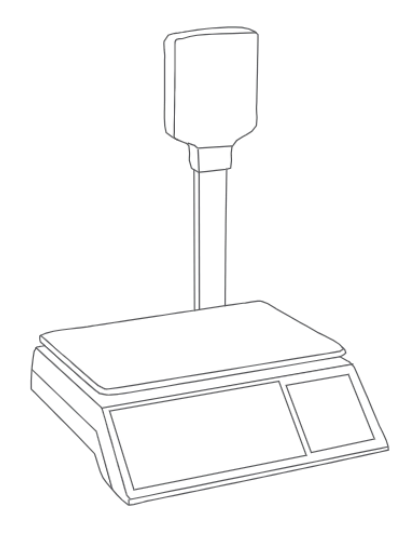

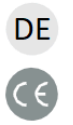

KOMMUNIKATIONSPROTOKOLL

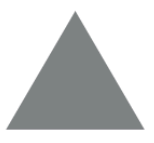

## **DEUTSCH KOMMUNIKATIONSPROTOKOLL** (RS-Modell)

- 1. **Kommunikationsschnittstelle:** RS232c, Baudrate 9600, 8 Stellen, keine Parität, 1 Startbit, 1 Stoppbit.
- 2. Einheitspreiseinstellung, PLU-Download, PLU-Upload, Stückpreis- und Gesamtpreisablesung, Kommunikationsprozess ist wie folgt:
	- Der PC sendet 0X44.
	- Der PC sendet das Startpaket nach dem Empfang der Antwort 0x02
	- Der PC sendet ein Befehlspaket, nachdem er die 0x02 der Skalierungsantwort empfangen hat.
	- Nachdem der PC die Waagennantwort 0x02 und das Befehlsantwortpaket erhalten hat, wechseln Sie zu c, wenn ein Befehl gesendet werden muss.
	- Der PC sendet das Endpaket.
	- Der PC wird beendet, nachdem 0x02 die Waagenantwort empfangen wurde.

Startpaket, fix 6 Bytes: 11 00 00 00 00 EF5 Endpaket, fest 6 Bytes: 33 00 00 00 00 CD

Befehlspaket Befehlsantwortpaket, Format wie folgt:

Cmd type adr1 adr0 datlen [dat] Prüfsumme **cmd:** Nur 55 Lesebefehle oder 77 Schreibbefehle. **Typ:** Der Betriebsdatentyp ist wie folgt: **f9:** Einzelpreis oder PLU **f4:** Gesamtpreis **adr1,adr0:** Form 2 Bytes ganzzahlig adr=adr1\*100+adr0 Wenn ADR 0 ist, steht es für den aktuellen Einheitspreis oder den Gesamtpreis

Wenn adr nicht 0 ist, steht es für den Betriebsspeicherbereich PLU, zu diesem Zeitpunkt ist adr die Position von PLU.

> **adr1 =** (DC+pluN\*4)/100 **adr0 =** (DC+pluN\*4)100% **Dalten:** Datenlänge des Lesens oder Schreibens. Die Datenlänge der PLU beträgt 4 **[dat]:** Die Daten des Schreibbefehls,length werden durch die datlen-Prüfsumme bestimmt: Prüfsumme Prüfsumme = 100- (cmd+type+dar1+dar0+datalen+[dat])%100

Wenn der aktuelle Stückpreis 111,00 festgelegt ist:

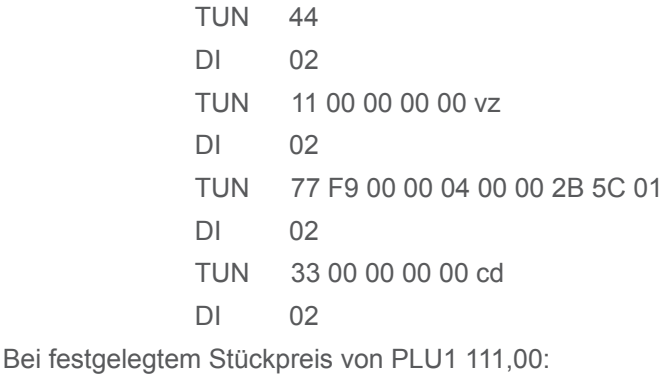

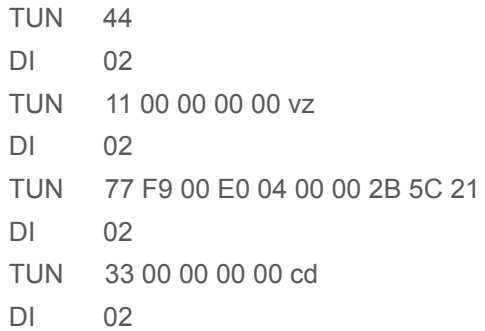

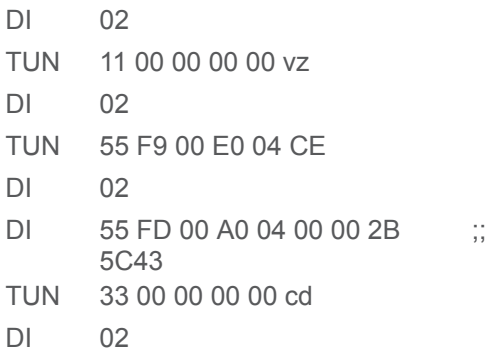

Wenn Sie den aktuellen Stückpreis und den Gesamtpreis lesen: DO 44

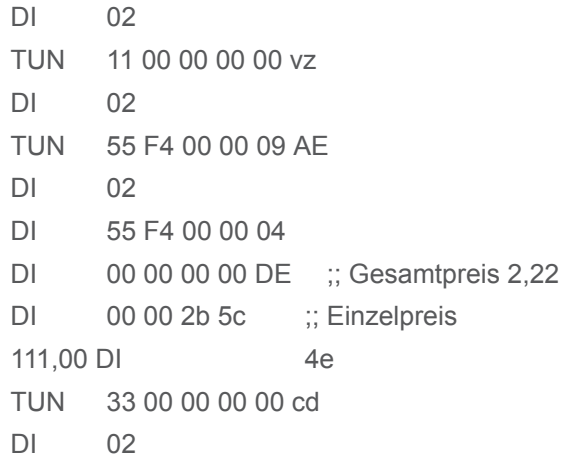

3. Aktuelles Gewicht ablesen

PC sendet 0X05, nachdem 0x06 die Waagenantwort empfangen wurde, senfs 0x11, die Waage antwortet das Gewichtspaket.

Gewicht Paketformate: SOH STX STA SIGN WEIGHT\_ASCII WEIGHT\_UNIT BCC ETX EOT

**SOH.** Beginnen Sie mit dem Senden des Symbols, ein Byte, festgelegt bei  $01H$ 

**STX.** Startsymbol des Datenelements, ein Byte, fest bei 02H.

- **STA.** Wörter zur Beschreibung des Gewichtsstatus, ein Byte, nur 53H oder 55H46H möglich. 53H – Gewicht ist stabil, 55H – Gewicht ist instabil, 46H – Gewicht ist abnormal.
- **ZEICHEN.** Vorzeichen des Gewichts, ein Byte, nur 2DH oder 20H möglich. 2DH-Gewicht ist negativ, 20H-Gewicht ist positiv.
- **WEIGHT\_ASCII.** Zeichenkette der Gewichtung. 5~6 Byte, nur möglich 30H~39H, Dezimalzahl (2EH), Leerzeichen (20H)
- WEIGHT\_UNIT. Zeichenkette der Gewichtseinheit. 1~2 Byte, nur möglich: 'TJ': Katze von Taiwan, 'TL': Tael von Taiwan, 'SJ': 'SJ': jin, 'LB': Pfund, 'KG': Kilogramm, 'G': Gramm.
- **BCC.** Charakter der Daten überprüfen. Ein Byte. Setze STA auf D1, SIGN auf D2, Byte vor BCC auf DN, also BCC=D1^D2^. .^DN.'^' ist ein logischer XOR-Operator.
- **ETX.** Symbol des Enddatenelements, ein Byte, fixiert auf 03H.
- **EOT.** Symbol für das Ende des Sendens, ein Byte, fixiert auf 04H.